## **Gute Passwörter**

Ein gutes Passwort sollte...

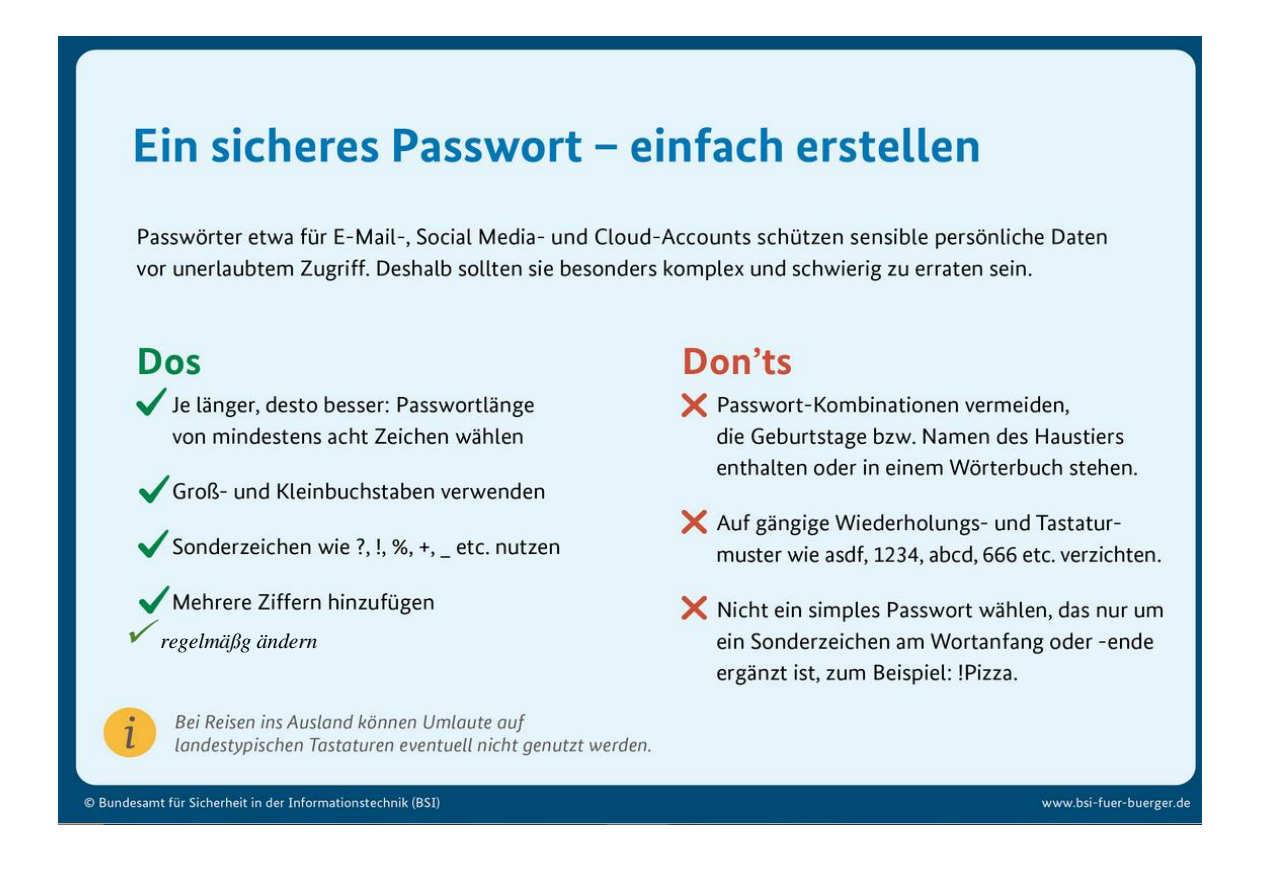

## **Sicheres Passwort erstellen**

Denken Sie sich einen Satz aus oder nehmen Sie eine Zeile Ihres Lieblingsliedes. Reihen Sie beispielsweise jeweils das erste (oder zweite oder letzte...) Zeichen jedes Wortes, Zahlen und Satzzeichen aus dem folgenden Satz aneinander:

"Heute, am 10. Juli, erstelle ich ein sicheres Passwort mit mindestens 18Zeichen"  $\rightarrow$  "H,a10.J,eiesPmm18Z".

"Morgens stehe ich auf und putze mir meine Zähne drei Minuten lang." > "MsiaupmmZdMI". "i und I" sieht aus wie "1", "&" ersetzt das "und": "Ms1a&pmmZ3M1".

The sound of silence von Simon & Garfunkel von 1966 ist mein Lieblingslied"  $\rightarrow$  Tsos\_vS&G\_v1966imL"

Für verschiedene Bereiche sollte man einen noch einen Zusatz einfügen, z.B. wenn es für Socialmedia gilt, dann z.B sM dazu oder zum Einkaufen zE...